## 空間データ分析マシン ―SDAM― *Spatial Data Analysis Machine*

http://giswin.geo.tsukuba.ac.jp/teacher/murayama/sdam/

筑波大学村山研究室にて公開されているGISソ フトウェアです。大学において計量地理学の講義の 際、学生が実際に分析を体験ことを目的に開発さ れました。 筑波大学村山研究室にて公開されているGISソフトウェアです。大学において計量地理学の講義の際、学生が実際に分析を体験ことを目的に開発されました。<br>際、学生が実際に分析を体験ことを目的に開発されました。<br>カました。<br><sub>ワリーウェアであり、どなたでも自身のパソコンで手<br><br>……………………………………………………………………<br>**〇 SDAMの利用例**</sub>

フリーウェアであり、どなたでも自身のパソコンで手 軽に分析が可能です。

### ◎ SDAMとは? <>>
◎ SDAMの特徴

★ 使いやすいインターフェイス

面倒なコマンド入力の必要はなく、簡単なマウス<br>操作で分析ができます。<br>★ 豊富な空間分析機能<br>20を超える分析機能を利用でき、データや 操作で分析ができます。

分析方法による結果を体験的に考察できます。

## ◎ SDAMの利用例

機能を組み合わせることによって、より高度 な分析も可能です。

#### ★ 操作画面

ファイル形式のデータが 取り扱い可能です。

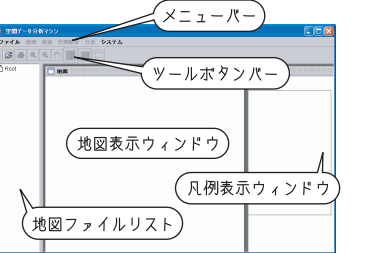

#### ★ 地図作成機能

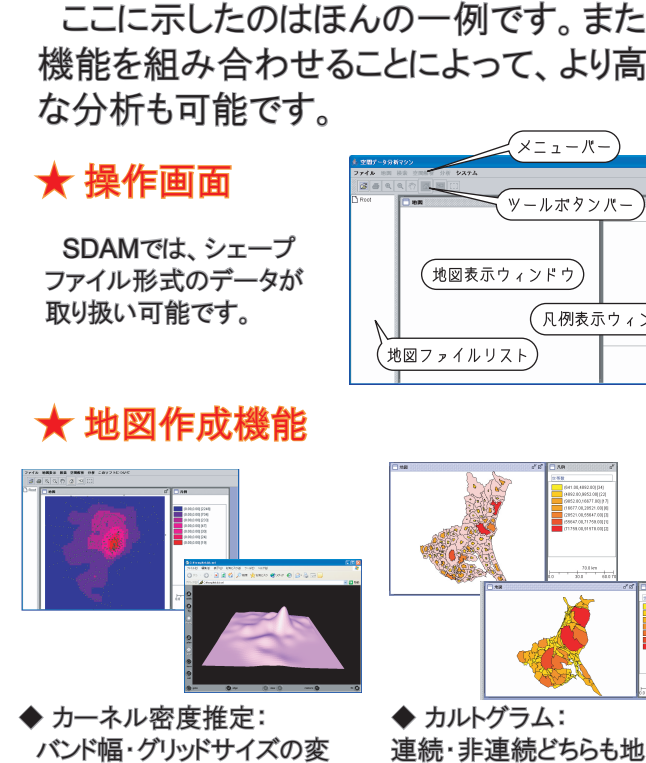

バンド幅・グリッドサイズの変 更は自由で、プラグインによっ て3D表示も可能です。 ◆ カーネル密度推定:

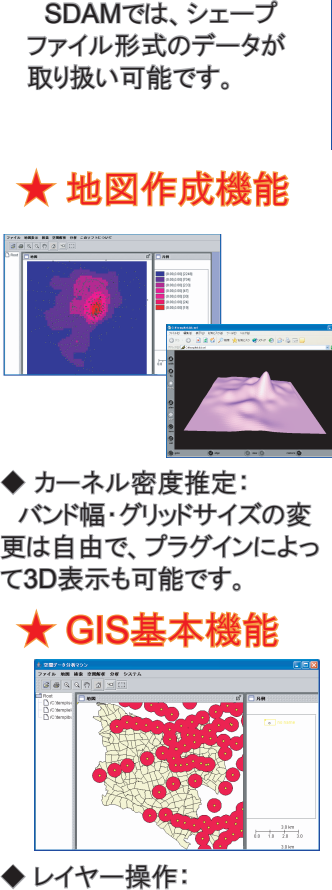

◆ レイヤ一操作: ◆ TINの作成例:<br>他の地図レイヤーとの重ねあ ボロノイ分割や凸 わせや、条件による切り出しな どもできます。 ◆レイヤー操作:

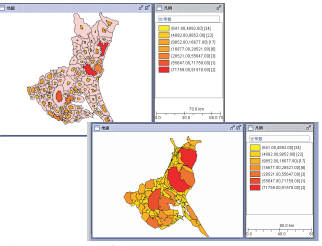

連続・非連続どちらも地図化で き、コロプレスマップとの同時表 示もできます。

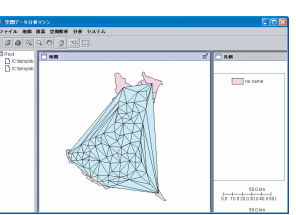

◆ TINの作成例:<br>- ボロノイ分割や凸包なども可 ローカルG統計量の 能で、結果はシェープファイル 形式で新しく保存されます。 ◆ TINの作成例:

# ★ 空間分析機能

◆ 探索的空間データ分析: ◆ 回帰分析:<br> 条件に合ったデータがどの地 分析結果の表 域のものであるかを表示できま す(逆の操作も可能です)。 ◆ 探索的空間データ分析:

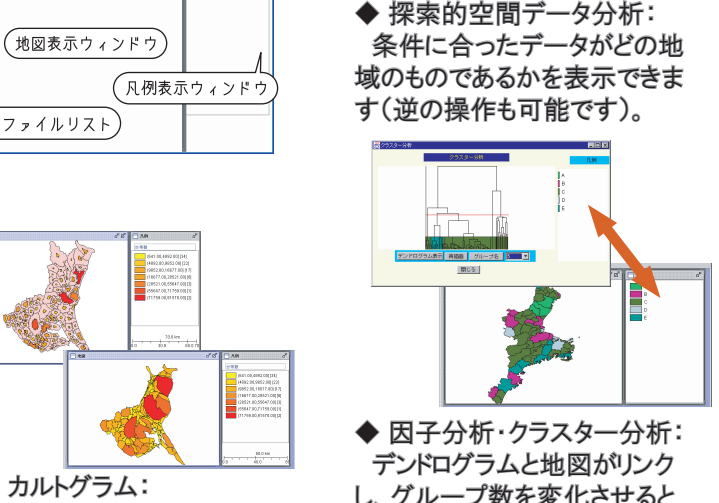

◆ 因子分析・クラスター分析: ◆ ポイント・パターン分析:<br>- デンドログラムと地図がリンク 方格法の例で、グリッドサ し、グループ数を変化させると 地図も変化します。 ◆ 因子分析・クラスター分析:

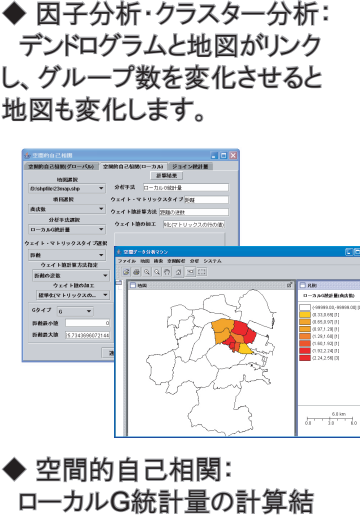

ローカルG統計量の計算結 果と地図表示例です。

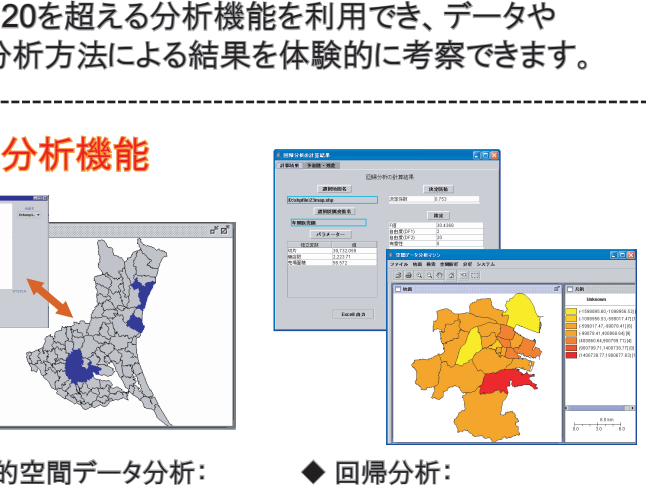

分析結果の表示および予測値・ 残差を地図化可能です。

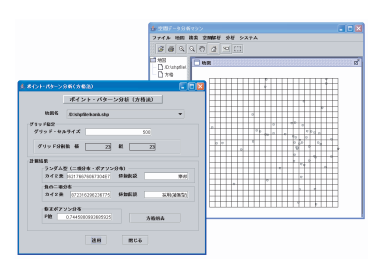

方格法の例で、グリッドサイズ の変化による分析結果の違い を考察できます。 ◆ ポイント・パターン分析:

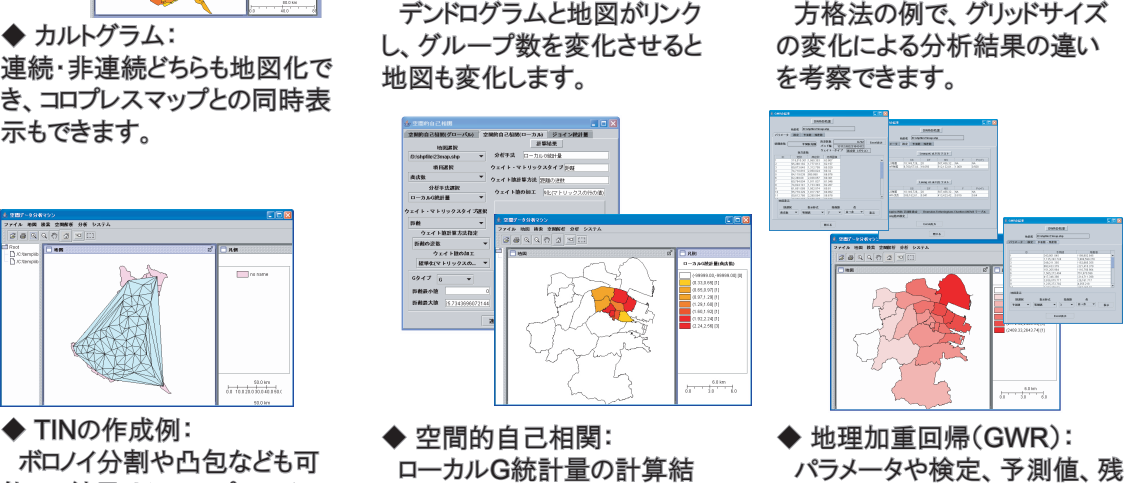

パラメータや検定、予測値、残 差の算出だけでなく、それぞれ の地図も表示できます。

筑波大学空間情報科学分野 〒305-8572 茨城県つくば市天王台1-1-1 Tel: 029-853-5694 Fax: 029-853-6879 URL: http://giswin.geo.tsukuba.ac.jp/sis/